5.1. Elabora un glosario con los términos contables que no conozcas sobre el contenido de esta unidad. Busca su definición en un diccionario especializado.

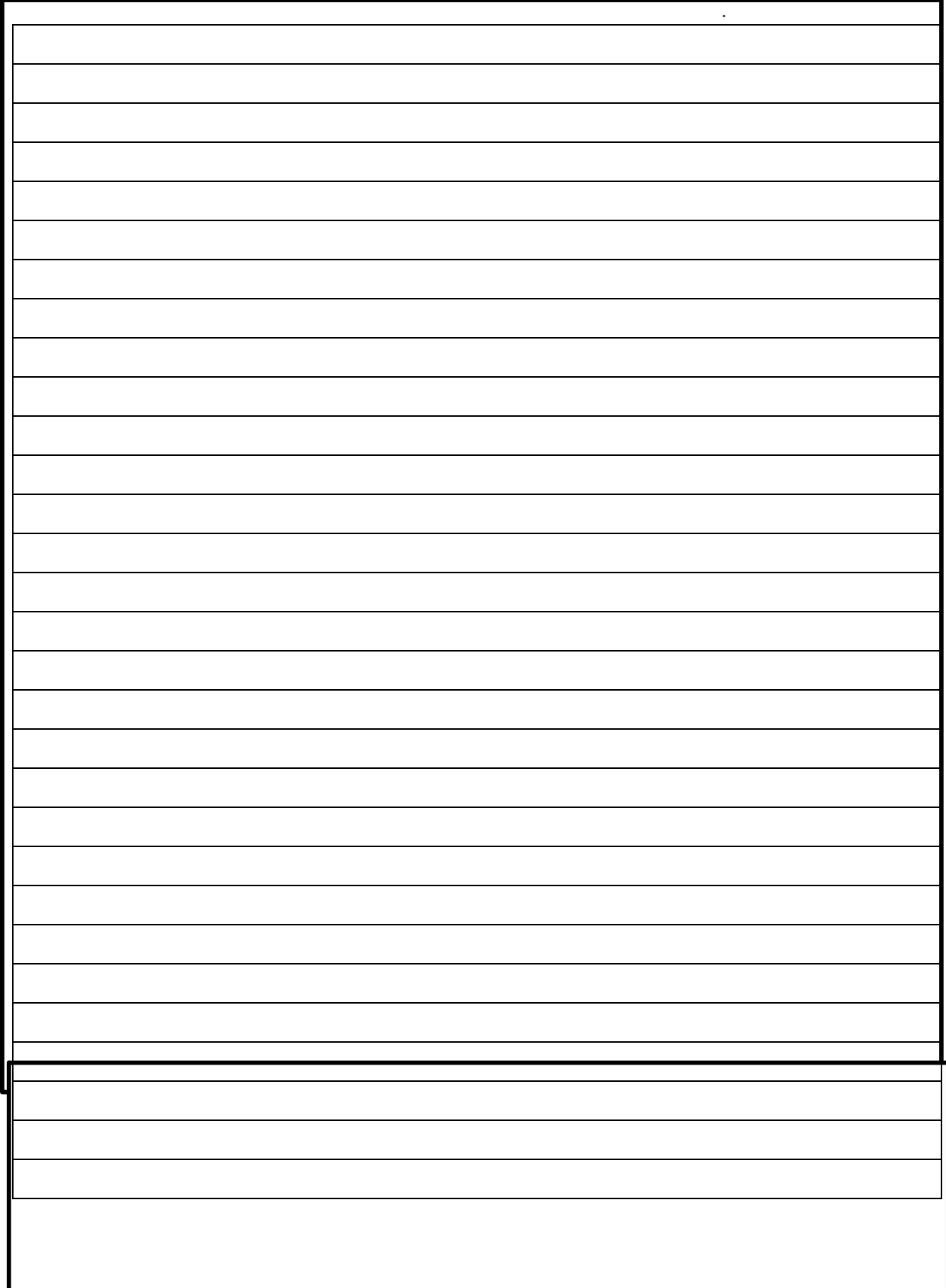

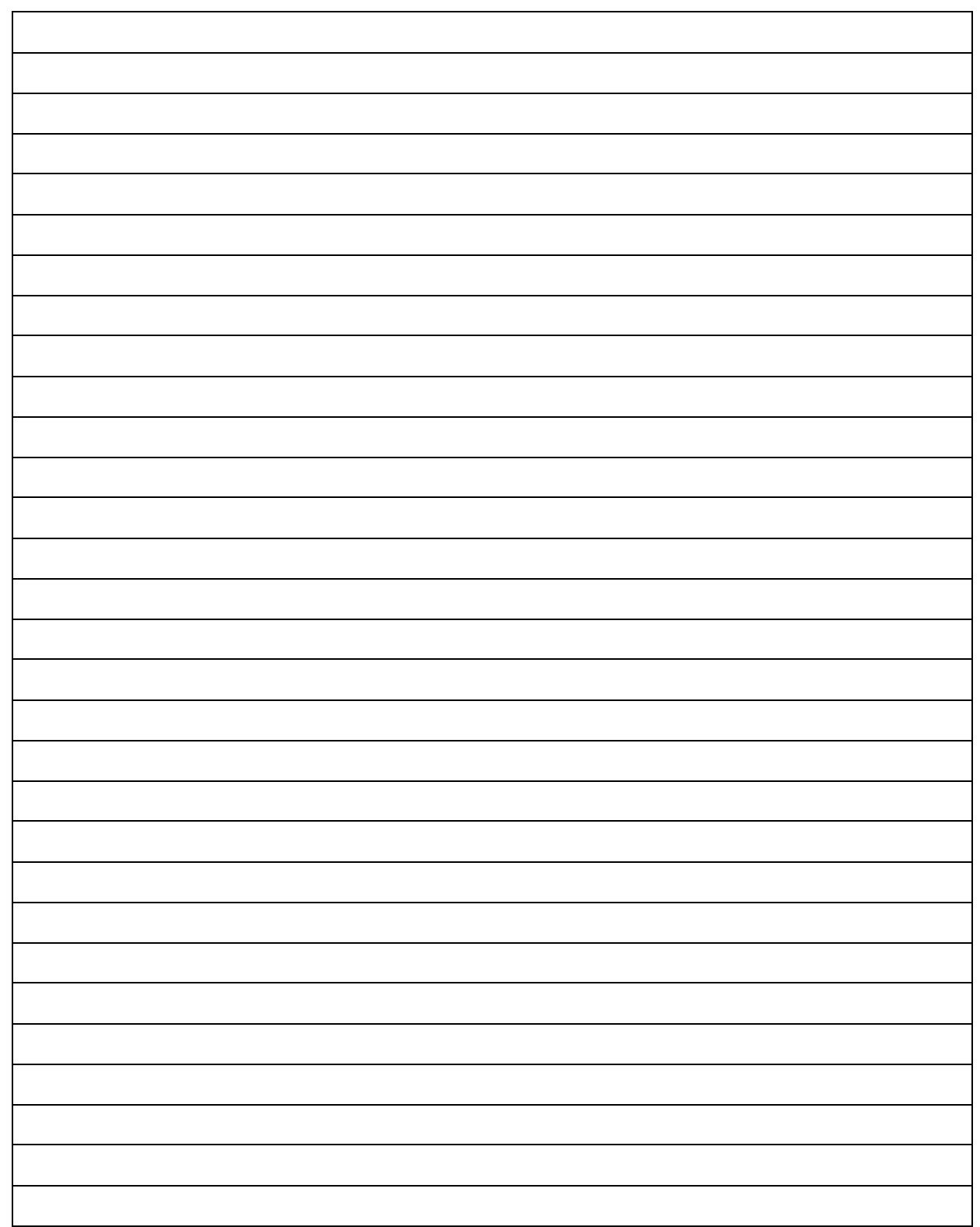

5.2. A partir del estudio de las lecturas sugeridas para esta unidad, elabora un mapa conceptual con los temas tratados.

5.3. Con base en las reglas de la partida doble, completa la siguiente tabla:

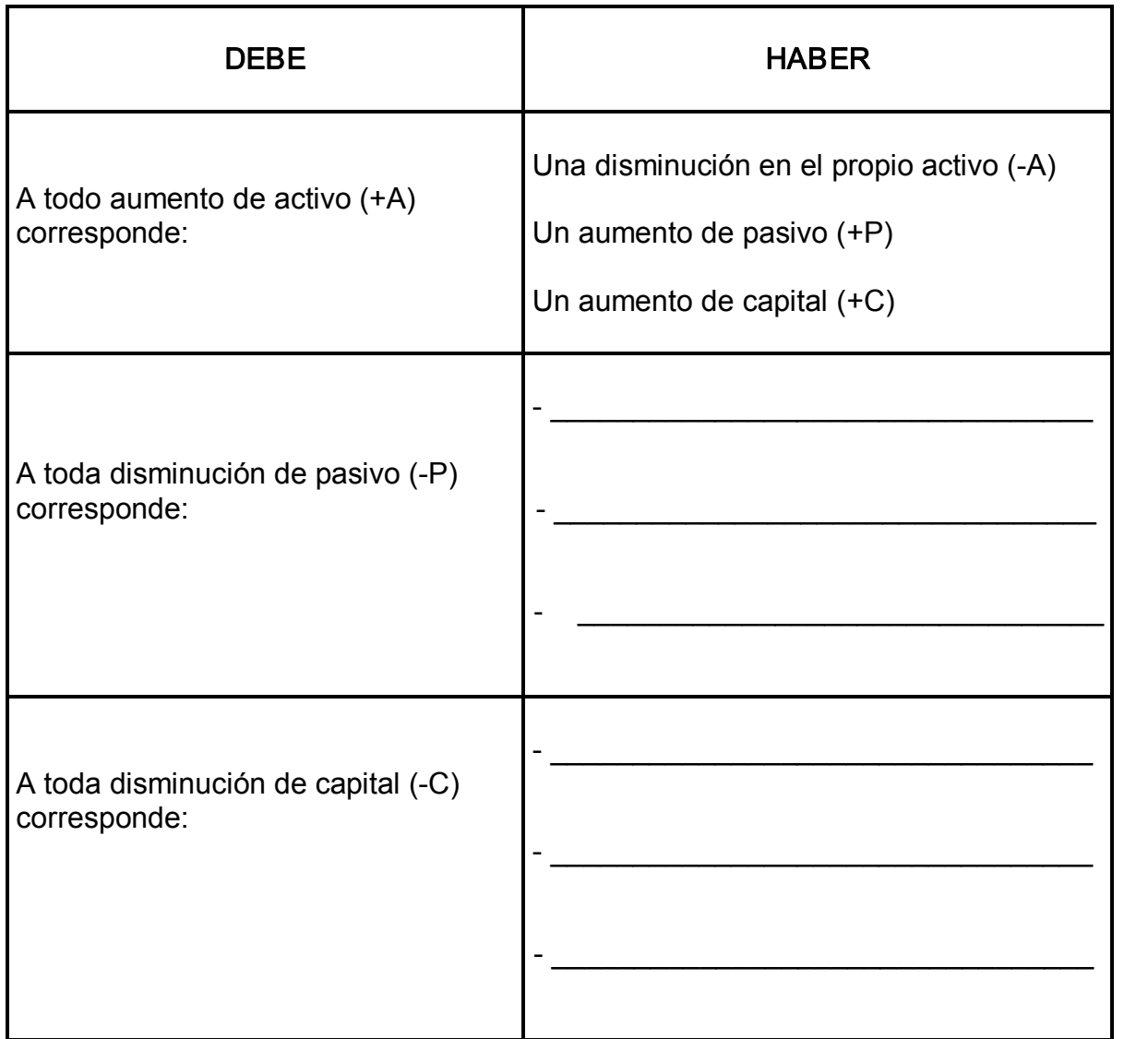

5.4. Aplica el principio de dualidad económica en las operaciones que a continuación se presentan, e indica en cada caso los efectos que tengan sobre el activo, pasivo o capital de la entidad. Considera que una vez registrada la

operación, deberás obtener un nuevo balance de acuerdo con el ejemplo mostrado (no consideres impuesto al valor agregado –IVA).

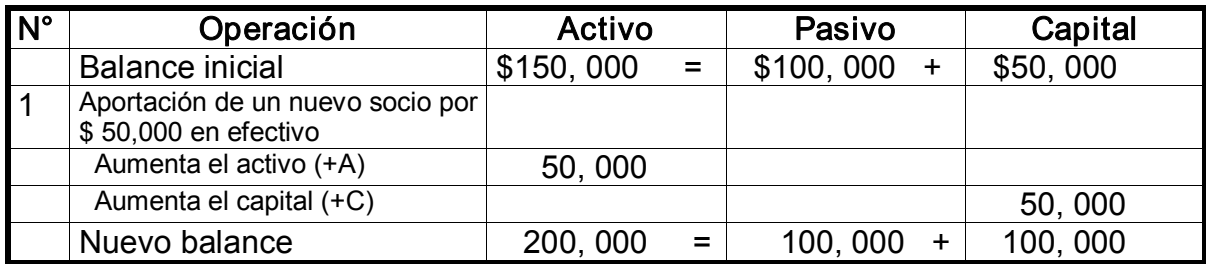

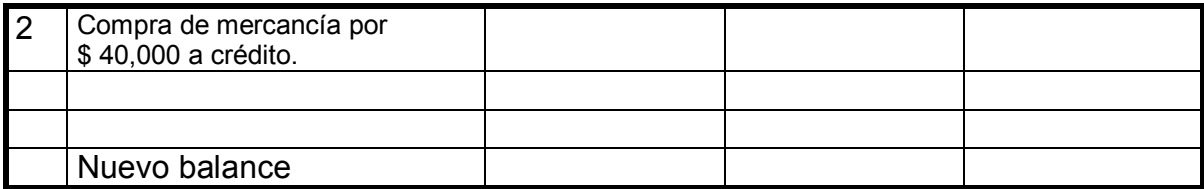

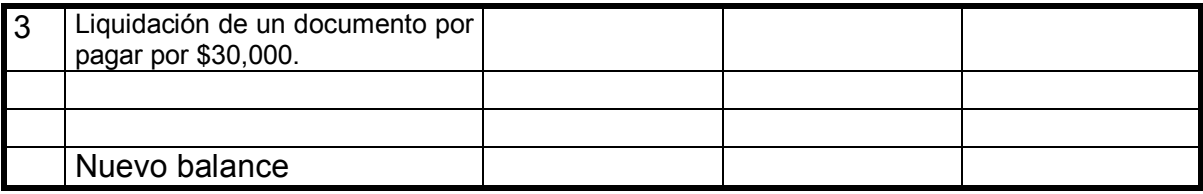

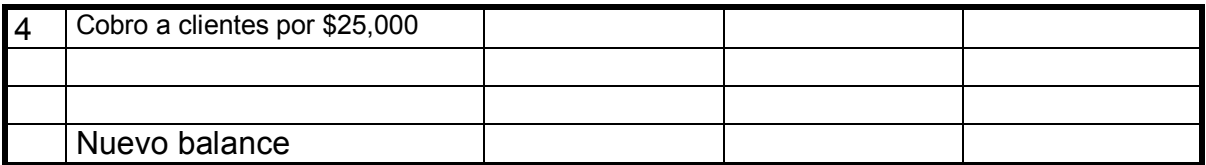

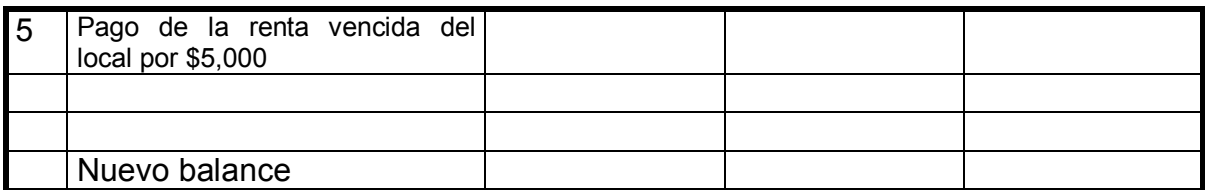

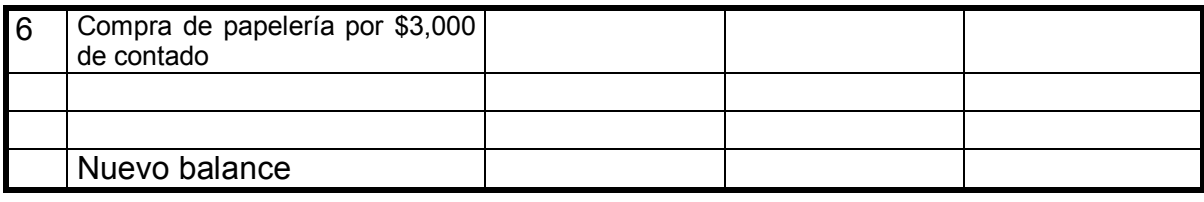

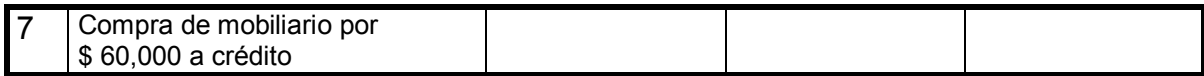

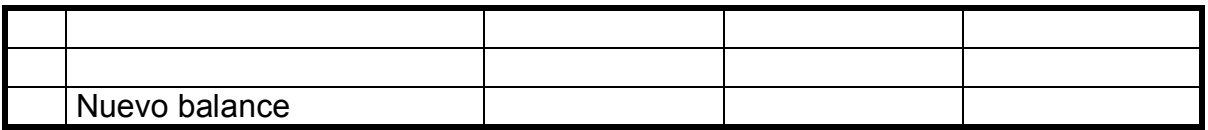

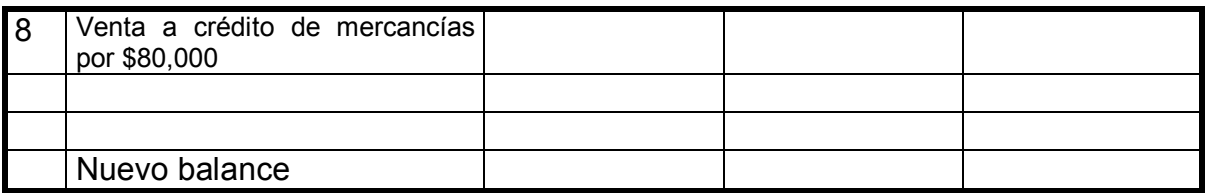

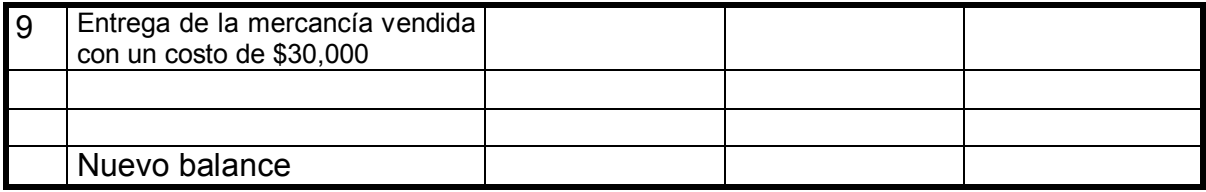

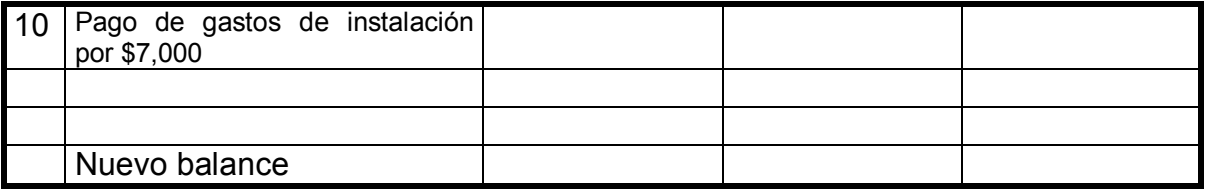

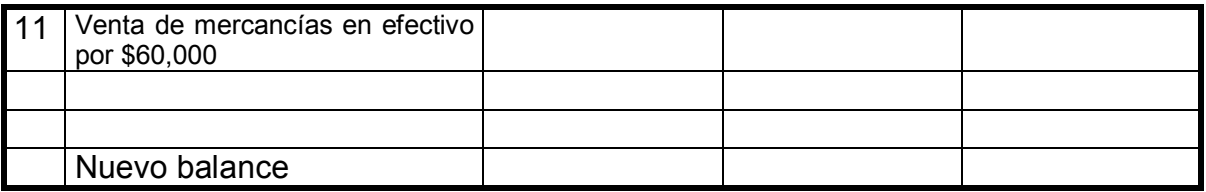

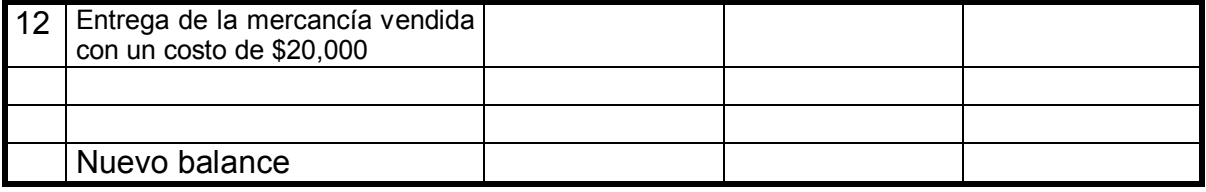

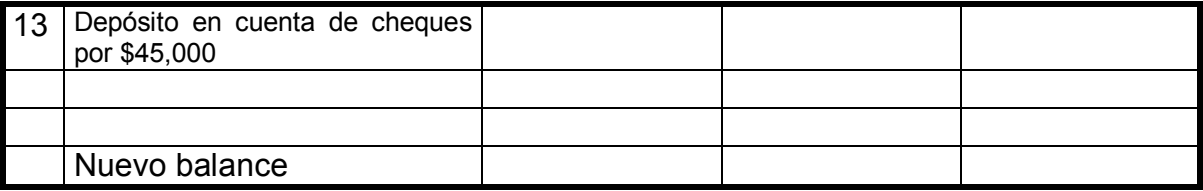

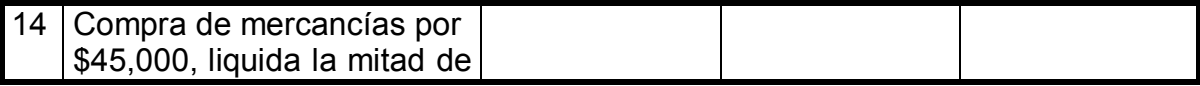

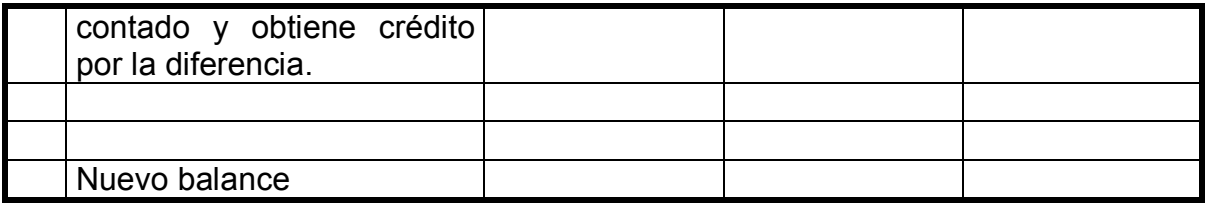

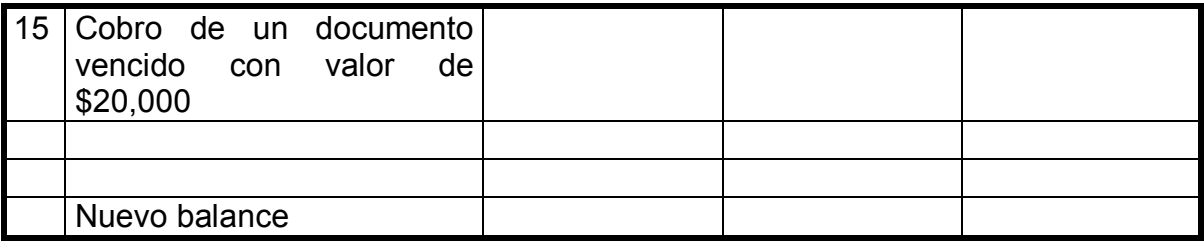

5.5. Con base en las cuentas de balance y de resultados que ya conoces, procede al registro en diario de las siguientes operaciones (no consideres impuesto al valor agregado –IVA), de acuerdo al ejemplo presentado:

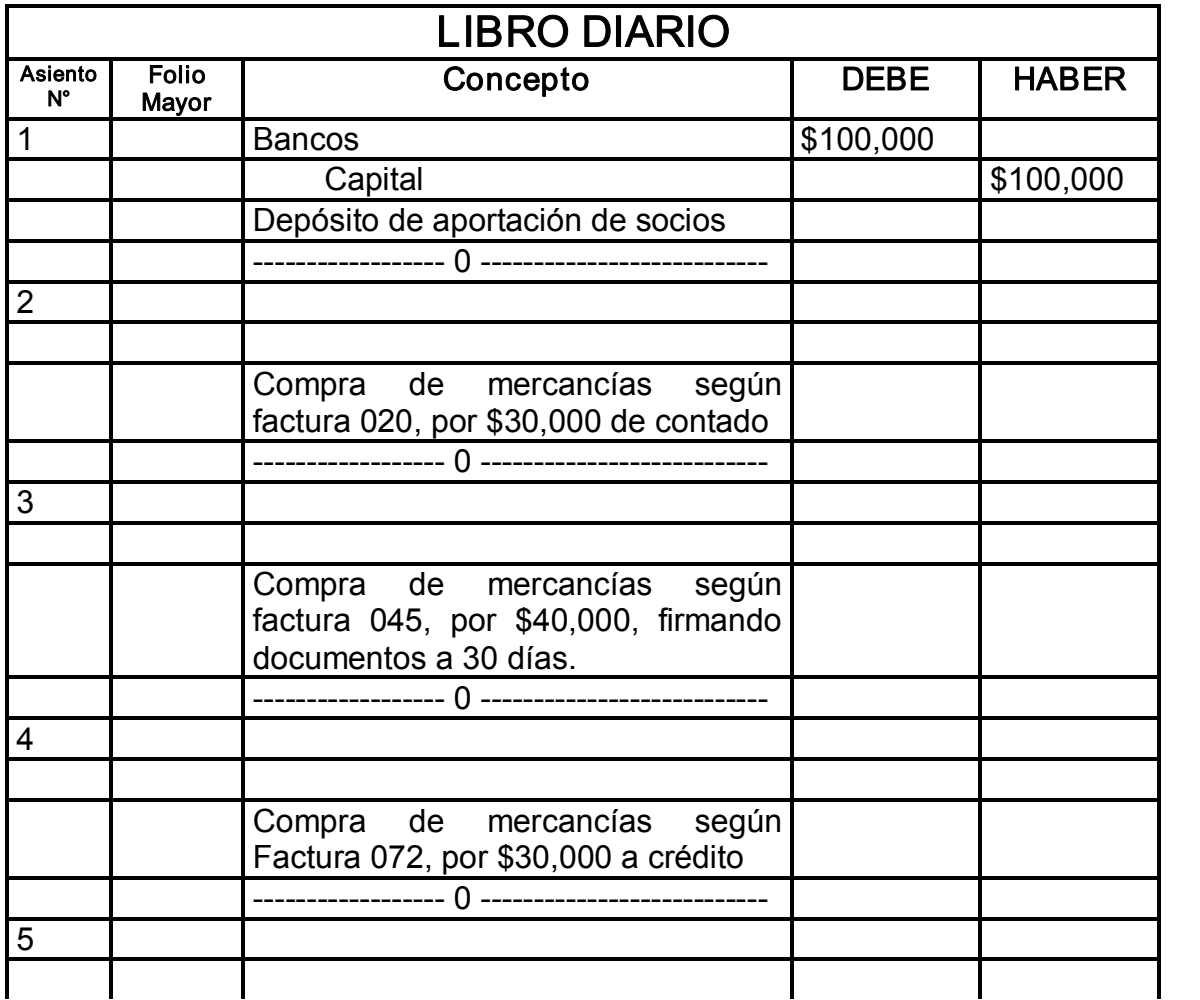

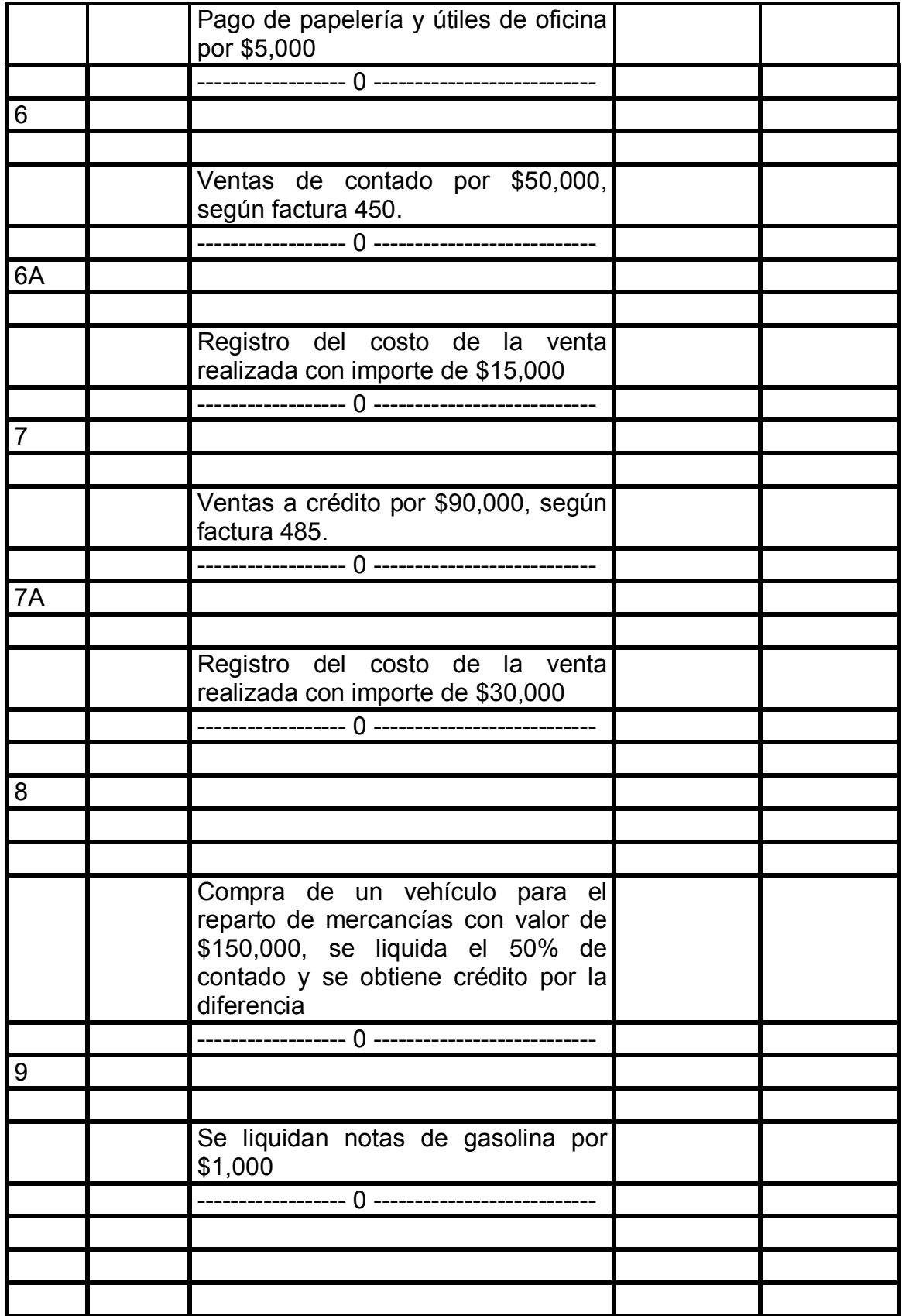

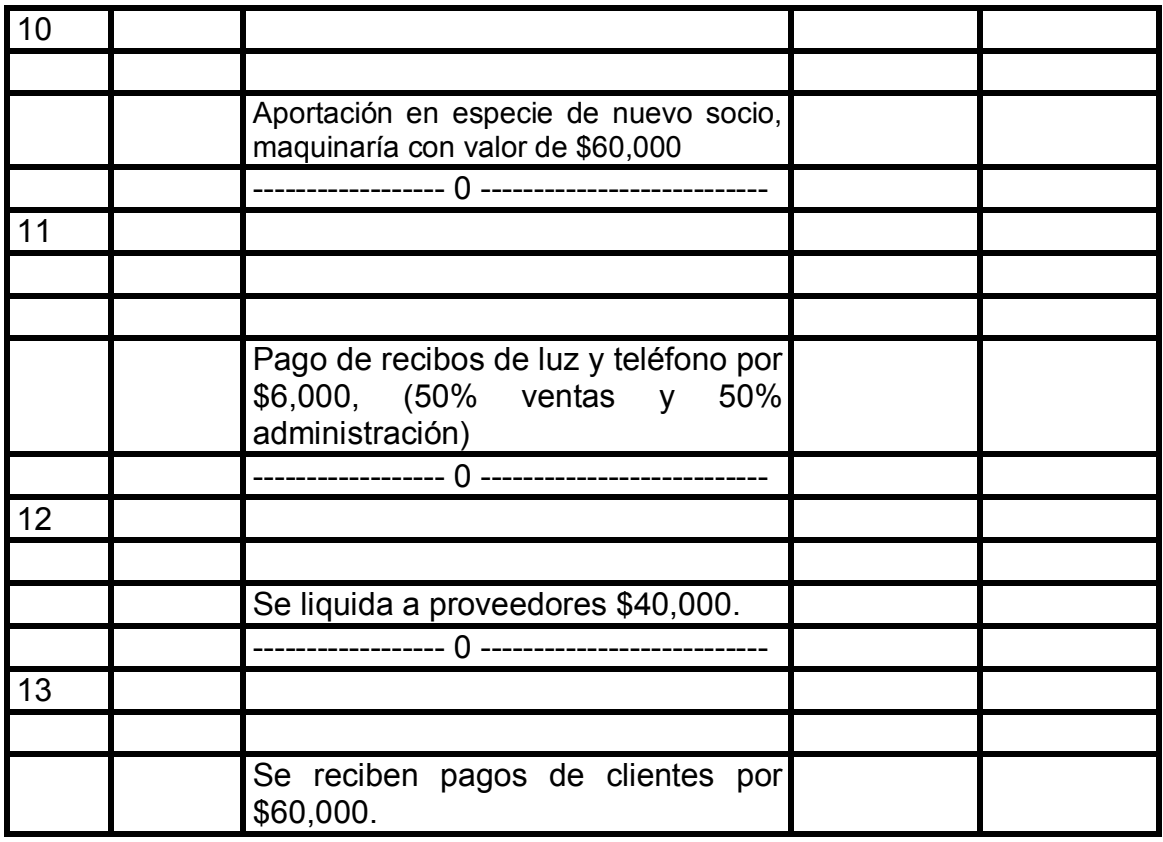

5.6. Realiza el pase a esquemas de mayor de las operaciones registradas en el punto anterior y señala los movimientos y saldos de cada uno de ellos.

5.7. Con la información obtenida en la actividad 5.6., procede a estructurar el estado de resultados y el balance general de la empresa La Principiante, S.A. por el mes de enero de 2004. (Utiliza la papelería necesaria).

## Estado de resultados

# Balance general

5.8. Con base en las cuentas de balance y de resultados que ya conoces, procede al registro en diario de las siguientes operaciones(no consideres el impuesto al valor agregado –IVA), de acuerdo al ejemplo presentado:

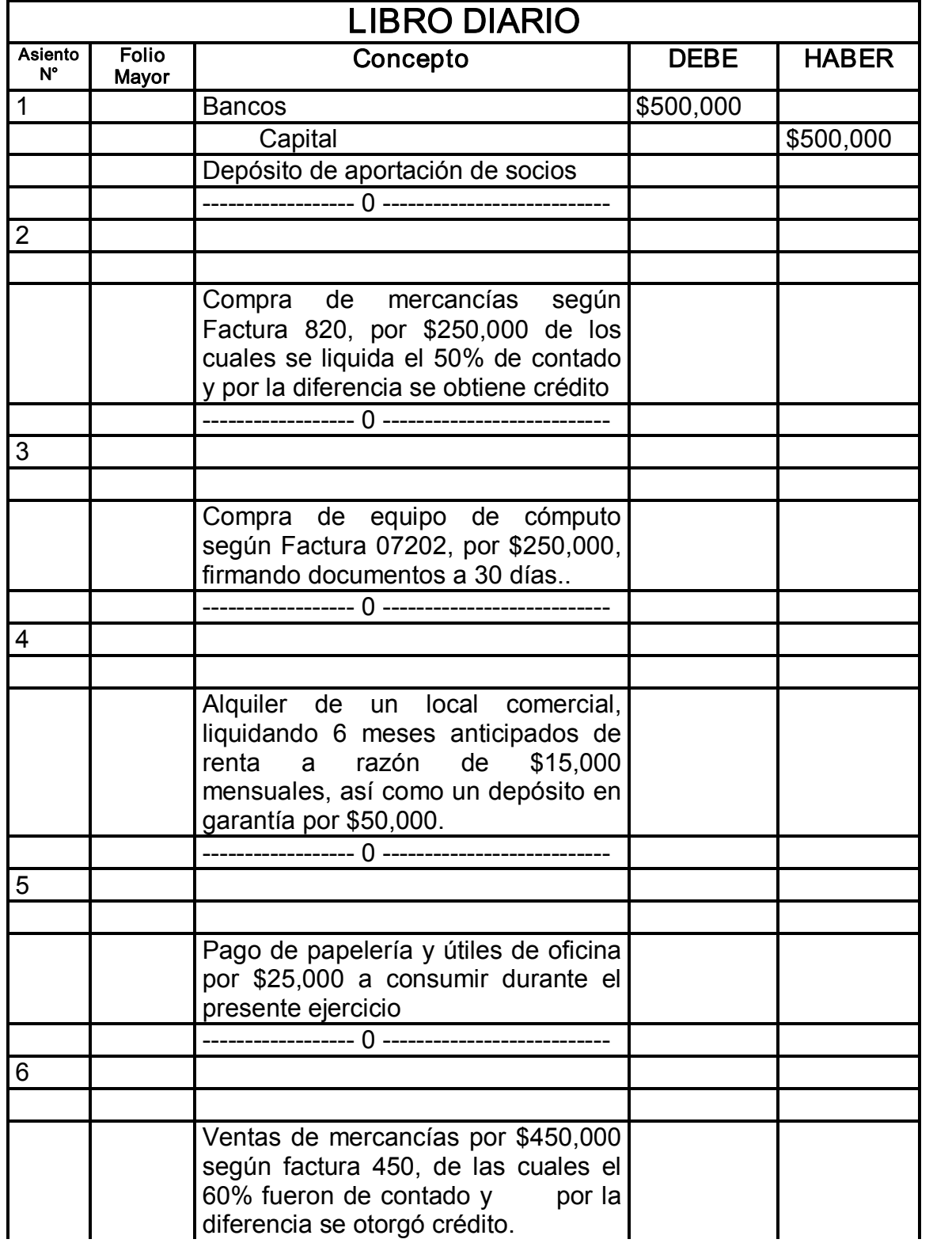

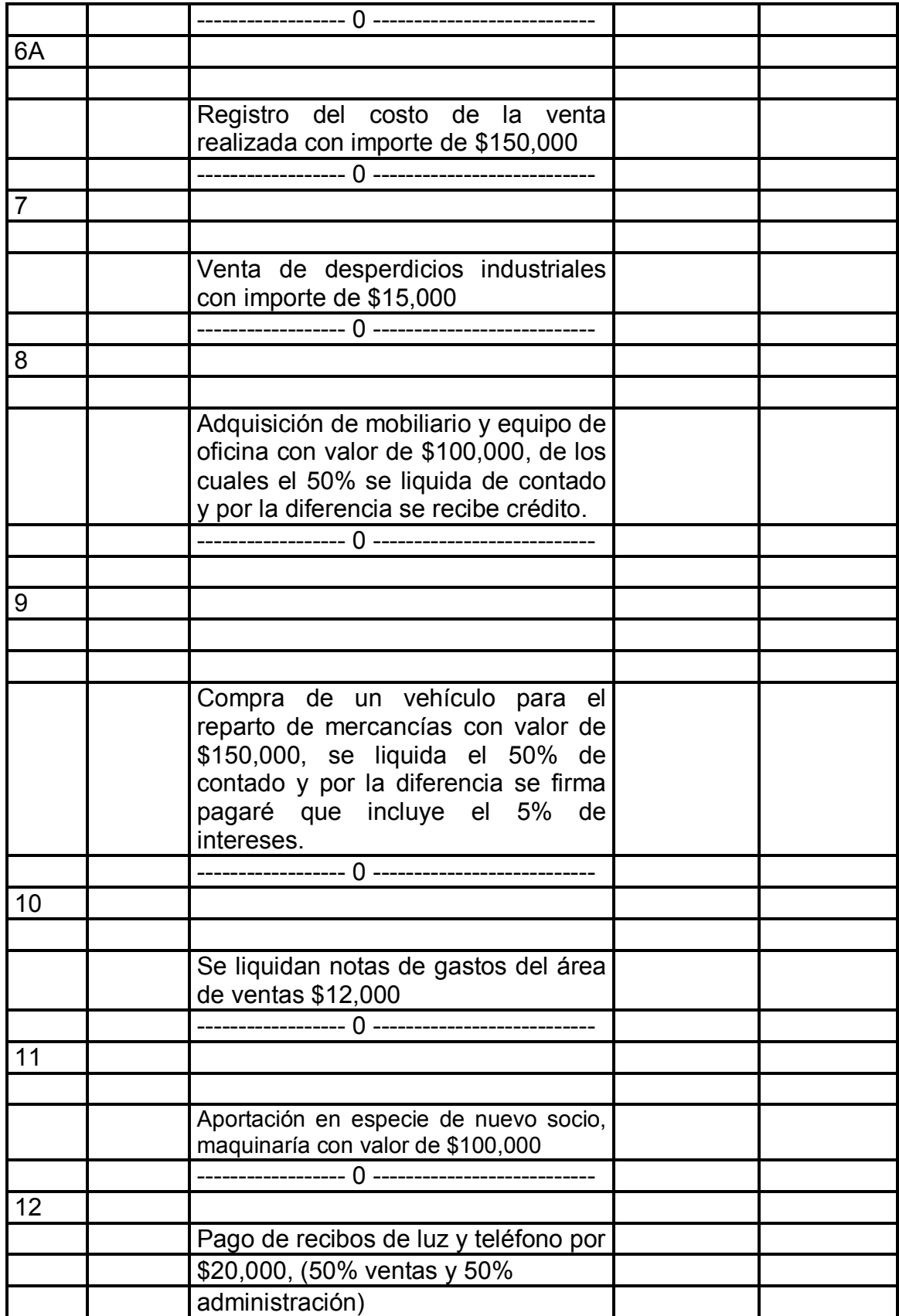

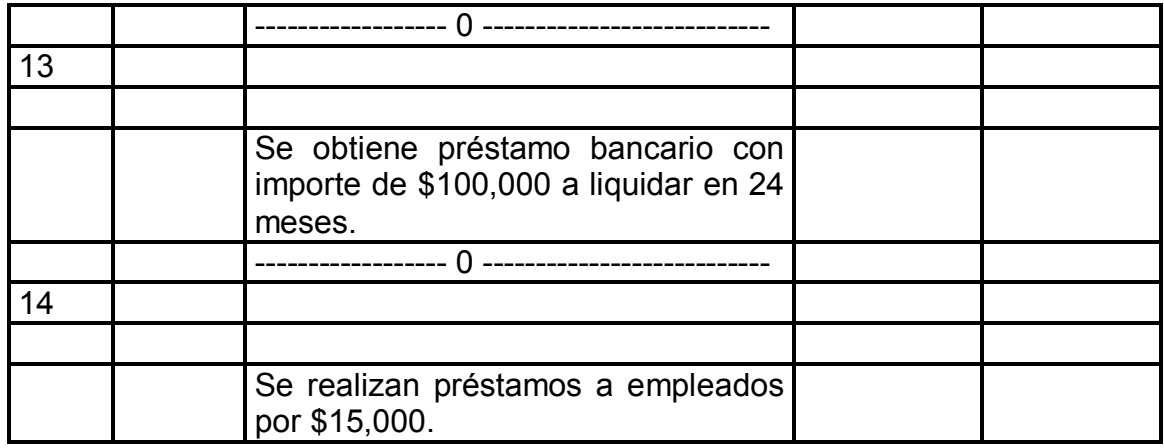

5.9. Realiza el pase a esquemas de mayor de las operaciones registradas en la actividad anterior y señala los movimientos y saldos de cada uno de ellos. (Utiliza la papelería necesaria).

5.10. Con la información obtenida en la actividad 5.9., procede a estructurar el estado de resultados y el balance general de la empresa La Principiante, S.A. por el mes de enero de 2004.

## Estado de resultados

Balance general